**Restauration Crack (April-2022)**

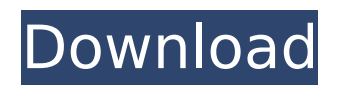

**Restauration Crack [Updated] 2022**

Restauration portable is a powerful toll to undelete files that were removed from any storage device, USB-Stick, iPod, Flash card or hard disks (recycle bin or directly deleted from within Windows). Upon start, you can scan for all files that may be recovered and also limit the results by entering a search term or extension. In addition, it also provides the option to wipe the found files beyond simple recovery. The program is small and standalone, it does not require installation and can also run from a USB-device. Restoration works with FAT and NTFS as well as digital flash memory devices. Restauration Description: Restauration portable is a powerful toll to undelete files that were removed from any storage device, USB-Stick, iPod, Flash card or hard disks (recycle bin or directly deleted from within Windows). Upon start, you can scan for all files that may be recovered and also limit the results by entering a search term or extension. In addition, it also provides the option to wipe the found files beyond simple recovery. The program is small and standalone, it does not require installation and can also run from a USB-device. Restoration works with FAT and NTFS as well as digital flash memory devices. Restauration Description: Restauration portable is a powerful toll to undelete files that were removed from any storage device, USB-Stick, iPod, Flash card or hard disks (recycle bin or directly deleted from within Windows). Upon start, you can scan for all files that may be recovered and also limit the results by entering a search term or extension. In addition, it also provides the option to wipe the found files beyond simple recovery. The program is small and standalone, it does not require installation and can also run from a USB-device. Restoration works with FAT and NTFS as well as digital flash memory devices. Restauration Description: Restauration portable is a powerful toll to undelete files that were removed from any storage device, USB-Stick, iPod, Flash card or hard disks (recycle bin or directly deleted from within Windows). Upon start, you can scan for all files that may be recovered and also limit the results by entering a search term or extension. In addition, it also provides the option to wipe the found files beyond simple recovery. The program is small and standalone, it does not require installation and can

**Restauration Crack+ For PC (Latest)**

The aim is to help the non-technical user in case of accidental or deliberate deletion of important files and possibly even formatting a hard disk. To save a found file from a deleted USB-Stick or iPod to the user's computer, you must first upload the file to a web server. When the scanned files are ready to be downloaded on your computer, you'll notice that the "Restauration" icon will be placed in your computer's "Start Menu", in the system tray. Recover deleted files 1) Click on the "Restauration" icon in the system tray. 2) Type a search term (an email address, a phone number, a product serial number or a file description) and click on the "Search" button. 3) When the search is complete, click on "Restore to PC". A confirmation dialog will be displayed. Click on "Restore". 4) To view your found files, open the "Manage found files" dialog. 5) If you want to save a file from a USB stick, iPod or similar, insert the device in your PC and wait until the found files are available. Click on "Restore file to USB-Stick" or "Restore file to USB". 6) If you are downloading a group of files, click on "Restore all files". 7) Select the files to restore and click on "Restore". 8) When the files have been successfully restored, click on "Recover Files" to return to the main application. \*\*\* Quick NOTE for Mac Users: \*\*\* 1) It is not possible to scan files on Macs and there is no way to recover found files from a Mac USB-Stick. For this reason, Mac users can not scan their USB-Sticks for found files. 2) The program only works with digital flash memory devices. The most contract the Trial Version of this software available for download I'm asking this because this happens to me whenever I connect my laptop to my TV. I'm surprised that this

problem has no explanation in the forums! I'm running 9.2 and I have no problems with any other version of the program I have installed The file does not exist. I deleted the file and saved it into the recycle bin - and then tried to restore it. It says the file does not exist. Well aa67ecbc25

## **Restauration Crack**

BitBackup-Update (US\$10,094) - v3.0.3 Download BitBackup-Update (US\$10,094) - v3.0.3 BitBackup-Update (US\$10,094) - v3.0.3 - Key Features: This version of BitBackup-Update adds the following major updates and improvements: - extended rollback feature to more devices - added support for BitLocker drive encryption feature of Windows 8 - added ability to use hybrid encryption or AES-256 encryption - fixed numerous minor issues The download link for BitBackup-Update (US\$10,094) - v3.0.3 is available at link below. Instructions for Windows user: Using this version is very simple. Just run the program to begin the process. It will detect your current storage devices. The program will list the name of the detected devices and their total size. You can select which devices to backup. When you select the backup devices, it will begin to restore the data using a scan method. When it is finished, you will see a file list. Also, you will see a message that your data is successfully restored. NOTE - If the computer automatically shuts down when it is trying to restore, do not manually shut it off. The process will continue if the computer is still on. Please see the video demonstration to see how this tool works, but here are the screenshots: BitBackup-Update (US\$10,094) - v3.0.3 BitBackup-Update (US\$10,094) - v3.0.3 BitBackup-Update (US\$10,094) - v3.0.3 - Installation file of the download:The video will start in 8 Cancel Join thousands of fans who have signed up to our Celtic newsletter. Subscribe Thank you for subscribing We have more newsletters Show me See our privacy notice Invalid Email FRANK McCOURT has told Brendan Rodgers he is ready to accept an unexpected call-up to the Celtic squad to play in Germany. The Caley skipper has been named in the Hoops travel party after Saturday's derby defeat to Hibs. And McCourt admits he is taking his chances as a last throw of the dice to land a move to Schalke

Restauration is very user-friendly. It provides several features that allow you to easily recover lost files like: - No FreeSpace Finder - Folder finder - USB-based and HardDisk scan - Easy to use interface - Windows Explorer integration - Can even analyse and wipe data from flash memory drives - Finds files that were overwritten - Provides an option to quickly undelete all files - Small and standalone - Universal - Automatically finds all files that could be recovered. Version: 0.1.1Temperament and character profiles of students with and without academic performance problems: what school teachers need to know. Previous research has highlighted the important role that teacher reports of young students' academic performance have on the teacher's assessment of the students' academic abilities. The present study explored the association between teacher reports of students' academic performance and teacher ratings of students' temperament and character. Three hundred sixty-seven students and their teachers completed questionnaires measuring academic performance, temperament and character, and ratings of the students' presence of learning and behavioral problems. The results indicate that for students reporting learning problems, the teacher's judgment of the students' character traits was significantly related to the teacher's ratings of the students' academic ability. In contrast, for students without academic performance problems, the teacher's ratings of the students' academic abilities were significantly associated with the teacher's ratings of the students' character traits. Importantly, results indicated that the need for teacher training on issues related to assessment of students' academic abilities does not necessarily signal a need for addressing issues related to the assessment of students' character. Ask HN: Why can't I start an Open Source project on Github? - tommorris GitHub is so convenient for tracking your personal projects, and for talking to other people about them. I don't understand why, when I'm starting a new open source project, I can't just set it up on GitHub. Where else am I supposed to go? If I'm not using Bitbucket, it's because I don't want to pay the monthly fee.It seems like almost everyone has a GitHub account these days.  $======$  rokhayakebe Maybe you should try to explain how you are starting a project.  $\sim \sim \sim$  tommorris I'm using a daily routine of working on projects and then archiving them as versions on my github account. The projects I'd like

**System Requirements For Restauration:**

Xonotic comes with requirements to run smoothly and the creators have developed a list of recommended hardware, but also acknowledge that this is only an optimal setting and may not work with all hardware combinations. You should have a compatible video card (800x600, 1280x1024 or higher) with hardware acceleration (3Dfx Voodoo, 3dfx Voodoo2 or Voodoo3). Your driver may be outdated and not compatible with the latest version of Xonotic. If in doubt, please refer to the Xonotic website for recommendations. Depending on the video card

<https://centraldomarketing.com/xls-excel-to-pdf-converter/> <https://richard-wagner-werkstatt.com/2022/07/12/abstract-clock-animated-wallpaper-with-serial-key-mac-win/> <http://buyzionpark.com/?p=36477> <https://efekt-metal.pl/witaj-swiecie/> <https://photognow.com/wp-content/uploads/2022/07/uhiosyr.pdf> <http://coolbreezebeverages.com/?p=39972> <http://villa-mette.com/?p=37765> <https://www.techclipse.com/strange-but-true-news-quiz-download-latest-2022/> <https://greenearthcannaceuticals.com/mtpaint-3-23-crack-free-3264bit/> <https://germanconcept.com/perforce-ant-tasks-crack-activator/> <https://www.yildizbots.com/wp-content/uploads/2022/07/GoSing.pdf> <https://pouss-mooc.fr/2022/07/12/qrdecoder-april-2022/> <https://khakaidee.com/sophisitique-computer-gadgets-stock-icons-win-mac/> [https://nailspalist.com/wp-content/uploads/2022/07/SolarWinds\\_Call\\_Detail\\_Record\\_Tracker.pdf](https://nailspalist.com/wp-content/uploads/2022/07/SolarWinds_Call_Detail_Record_Tracker.pdf) <https://footpathschool.org/2022/07/12/antix-smtp-impostor-for-windows/> [https://homeworks.ng/wp-content/uploads/2022/07/Smith\\_Image\\_Converter\\_Crack\\_Patch\\_With\\_Serial\\_Key\\_Free\\_2022.pdf](https://homeworks.ng/wp-content/uploads/2022/07/Smith_Image_Converter_Crack_Patch_With_Serial_Key_Free_2022.pdf) <https://spacemonkeymedsofficial.com/wwip-watch-wan-ip-3-9-0-crack-latest/> <https://kramart.com/cyberlink-media-suite-12-0-0704-0-crack/> <https://liquidonetransfer.com.mx/?p=44439> <http://raga-e-store.com/wp-content/uploads/2022/07/cinntad-1.pdf>